# IBM Integration Designer **Version 8.5**

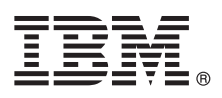

# **Vejledning til hurtig start**

*Kom godt i gang med installation og konfiguration af IBM Integration Designer V8.5*

**Sprogversion:** Du kan få Vejledning til hurtig start på andre sprog ved at udskrive den relevante PDF-fil fra Quick Start Guidecd'en.

## **Produktoversigt**

IBM® Integration Designer er et komplet designmiljø, der kan bruges til integration fra start til slut i din service-orienterede arkitektur (SOA). Integration Designer er bygget på Eclipse og er et værktøj, der bruges til at opbygge SOA-baserede løsninger til administration af forretningsprocesser og integrationsløsninger på tværs af IBM Business Process Manager (BPM) og WebSphere-adaptere. Integration Designer simplificerer integration med omfattende funktioner, så det går hurtigere med at implementere SOA ved at bruge eksisterende IT-aktiver som servicekomponenter, og fremmer genbrug og effektivitet.

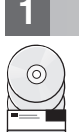

#### **1 Punkt 1: Adgang til software og dokumentation**

Hvis du downloader produktet fra Passport Advantage, skal du følge vejledningen i [download-dokumentet](http://www.ibm.com/support/docview.wss?uid=swg24034321) [\(http://www.ibm.com/support/docview.wss?uid=swg24034321\)](http://www.ibm.com/support/docview.wss?uid=swg24034321).

Dette produkttilbud omfatter følgende komponenter:

- Quick Start Guide-cd
- IBM Integration Designer V8.5.0
- CICS Transaction Gateway V9.0 (valgfrit)

Dette produkt er konfigureret til at hente hjælpeemner, herunder installationsvejledning, fra IBM's websteder med dokumentation. Du kan få adgang til hjælpen fra menuen Help i produktet. Dokumentationen til Integration Designer findes også i [IBM BPM-informationscentret](http://pic.dhe.ibm.com/infocenter/dmndhelp/v8r5m0/index.jsp) [\(http://pic.dhe.ibm.com/infocenter/dmndhelp/v8r5m0/index.jsp\)](http://pic.dhe.ibm.com/infocenter/dmndhelp/v8r5m0/index.jsp).

Den fulde dokumentation, inklusive installationsvejledning, findes i [Integration Designer library](http://www.ibm.com/software/integration/integration-designer/library/documentation) [\(http://www.ibm.com/software/integration/integration-designer/library/documentation\)](http://www.ibm.com/software/integration/integration-designer/library/documentation).

#### **2 Punkt 2: Evaluér hardware- og systemkonfiguration**

Der er oplysninger om brug af Integration Designer i *Getting started with IBM Integration Designer* i [IBM BPM-informationscentret](http://pic.dhe.ibm.com/infocenter/dmndhelp/v8r5m0/index.jsp) [\(http://pic.dhe.ibm.com/infocenter/dmndhelp/v8r5m0/index.jsp\)](http://pic.dhe.ibm.com/infocenter/dmndhelp/v8r5m0/index.jsp).

Systemkrav findes i [IBM Integration Designer detailed system requirements](http://www.ibm.com/support/docview.wss?uid=swg27022441) [\(http://www.ibm.com/support/docview.wss?uid=swg27022441\)](http://www.ibm.com/support/docview.wss?uid=swg27022441).

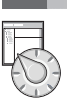

## **3 Punkt 3: Installér IBM Integration Designer**

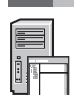

Udfør følgende trin for at installere Integration Designer:

- 1. Indsæt master-dvd'en med Integration Designer i dvd-drevet, eller udtræk filerne fra det image, du har downloadet,
- som gælder for dit styresystem.
- 2. Hvis automatisk start ikke er aktiveret på computeren, eller hvis produktfilerne er trukket ud fra det downloadede image, skal du manuelt starte installationsprogrammet til Integration Designer:
	- v I Microsoft Windows: Kør launchpad.exe (eller launchpad64.exe til 64-bit Windows) fra hovedbiblioteket.
	- v I Linux: Kør launchpad.sh fra hovedbiblioteket.
- 3. På startsiden: Vælg det miljø, du vil installere, og klik på **Næste**.
- 4. Følg vejledningen i installationsguiden.

#### **Vigtigt:**

- v Hvis IBM Installation Manager ikke findes på din arbejdsstation, installeres den, før Integration Designer-installationsprocessen går i gang.
- v Hvis du afslutter Installation Manager, før installationen af Integration Designer er udført, skal du starte Installation Manager fra startsiden igen. Hvis du starter Installation Manager direkte, er den ikke forudkonfigureret med de nødvendige oplysninger om installationsopbevaringssteder.
- v Du finder detaljerede oplysninger om installationsindstillingerne for Installation Manager og Integration Designer, herunder installation af valgfri software, i Installation Guide, som der er adgang til fra startsiden.

Når installationen af Integration Designer er udført, har du adgang til brugerhjælpen fra **Help**-menuen eller -knappen.

#### **Flere oplysninger**

**?** Brug følgende link til at finde flere tekniske oplysninger:

- v [Integration Designer-oplysninger](http://www.ibm.com/software/integration/designer/) [\(http://www.ibm.com/software/integration/designer/\)](http://www.ibm.com/software/integration/designer/)
- v [Business Process Management-siden på developerWorks](http://www.ibm.com/developerworks/websphere/zones/bpm/) [\(http://www.ibm.com/developerworks/websphere/zones/bpm/\)](http://www.ibm.com/developerworks/websphere/zones/bpm/)
- [Supportoplysninger](http://www.ibm.com/support/entry/portal/Overview/Software/WebSphere/IBM_Integration_Designer) [\(http://www.ibm.com/support/entry/portal/Overview/Software/WebSphere/IBM\\_Integration\\_Designer\)](http://www.ibm.com/support/entry/portal/Overview/Software/WebSphere/IBM_Integration_Designer)

IBM Integration Designer V8.5 Licenseret materiale - tilhører IBM. @ Copyright IBM Corp. 2000, 2013. U.S. Government Users Restricted Rights - Use, duplication or disclosure restricted by GSA ADP Schedule Contract with IBM

Følgende varemærker tilhører International Business Machines Corporation i mange af verdens jurisdiktioner: IBM, IBM-logoet, ibm.com, CICS, developerWorks, Passport Advantage og WebSphere. Andre produkt- og servicenavne ka være varemærker, der tilhører IBM eller andre virksomheder. Der findes en opdateret liste over IBM's varemærker under ["Copyright and trademark information"](http://www.ibm.com/legal/copytrade.shtml) [\(www.ibm.com/legal/copytrade.shtml\)](http://www.ibm.com/legal/copytrade.shtml).

Varemærket Linux tilhører Linus Torvalds i USA og i andre lande. Varemærkerne Microsoft og Windows tilhører Microsoft Corporation i USA og i andre lande. Øvrige varemærker anerkendes.

Partnummer: CF3RSML

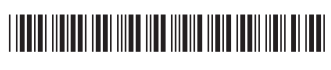